# **AI-Backup Adaptor Installation Sheet**

## **Installing the Al-Backup Adaptor**

The Al-Backup Adaptor is a plugable option installed to the top of a drive as shown in Figure 1-1.

Mounting the Al-Backup Adaptor to the drive (size 2 shown).

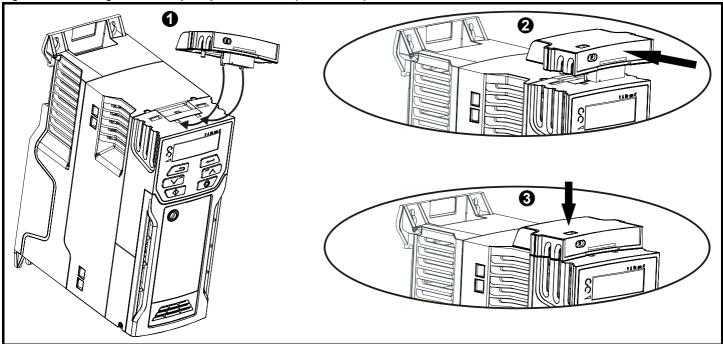

The expected life of the adaptor is 600 insertions into the drive.

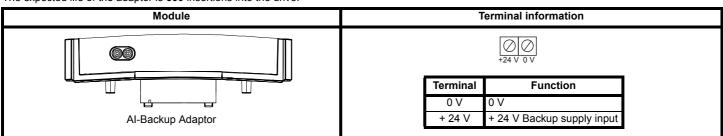

The Non-Volatile Media Card feature enables simple configuration of parameters, parameter back-up and drive cloning using an SD card.

The SD card can be used for:

- Parameter copying between drives
- Saving drive parameter sets
- Saving the on-board user program (Unidrive M400 only).

The NV Media Card (SD card) is located in the Al-Backup Adaptor.

The drive only communicates with the NV Media Card when commanded to read or write, meaning the card may be "hot swapped".

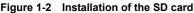

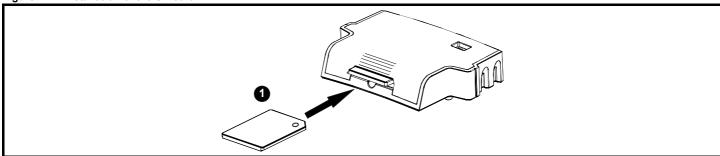

Installing the SD card

Before inserting / removing the SD card into / from the Al-Backup Adaptor, The Al-Backup Adaptor must be removed from the host drive.

A flat bladed screwdriver or similar tool is required in order to insert / remove the SD card fully into / from the Al-Backup Adaptor.

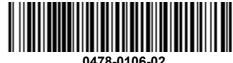